# **Entrainer Selection**

**DDBSP** – Dortmund Data Bank Software Package

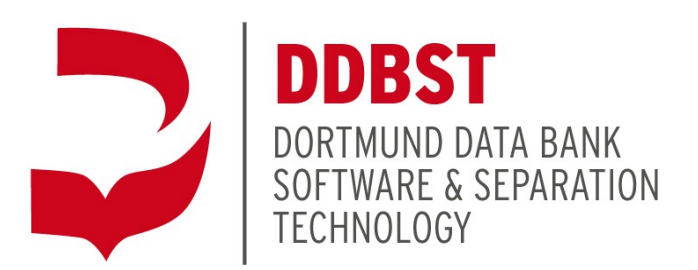

DDBST Software & Separation Technology GmbH Marie-Curie-Straße 10 D-26129 Oldenburg Tel.: +49 441 361819 0 Fax: +49 441 361819 10 E-Mail: [support@ddbst.com](mailto:support@ddbst.de) Web: [http://www.ddbst.com](http://www.ddbst.de/)

# **Contents**

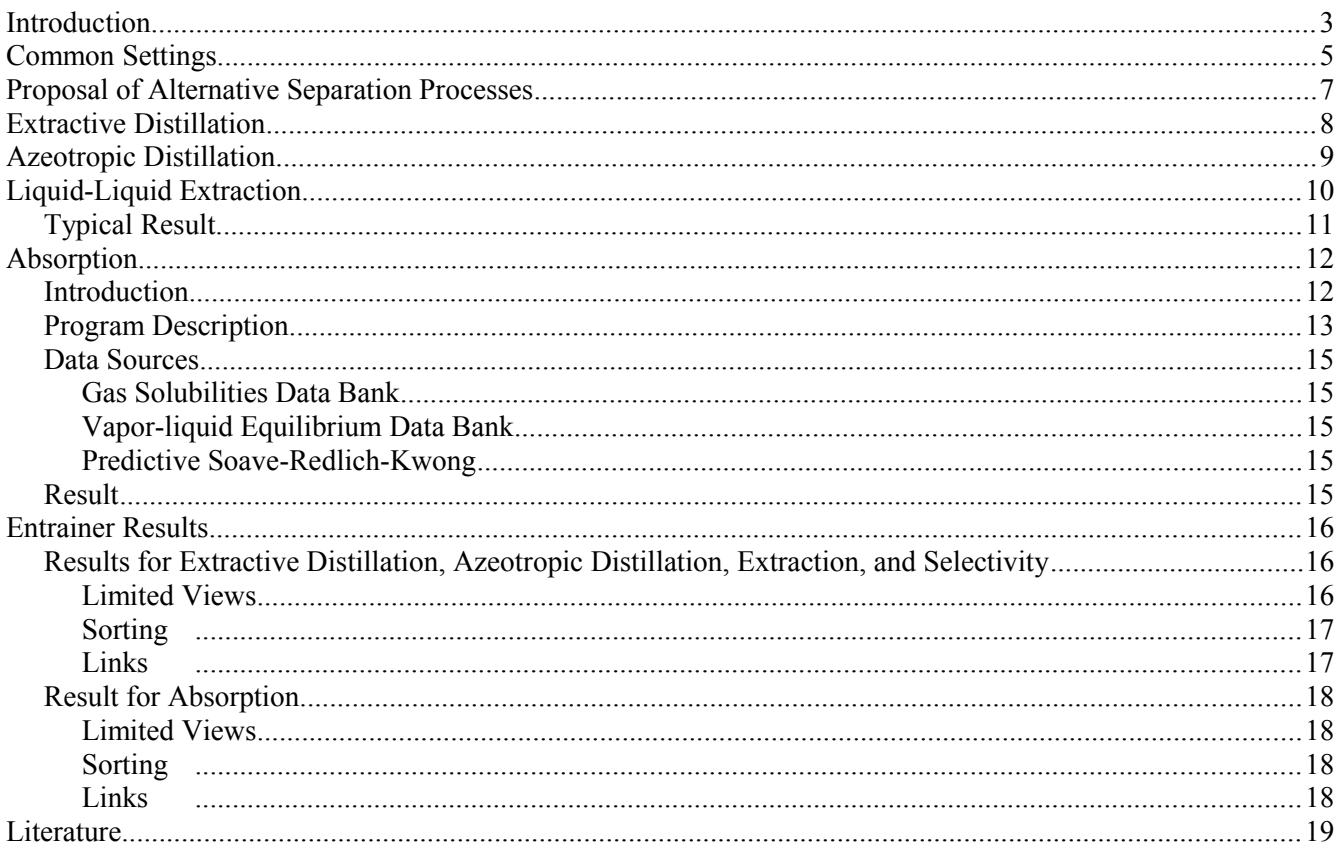

# **Introduction**

Although conventional distillation is the most important industrial separation process, there are situations where solvent-enhanced separation, e. g. azeotropic distillation, extractive distillation, liquid-liquid extraction, and absorption is a more appropriate choice. Therefore a software package was developed in order to find a suitable solvent (entrainer) for the above mentioned separation processes. The entrainer selection is based on azeotropic data, activity coefficients at infinite dilution, liquid-liquid equilibrium (LLE) and gas solubility (GLE) data. These data are taken from factual data banks as well as from thermodynamic models.

The program starts with an "Entrainer Preselection" page.

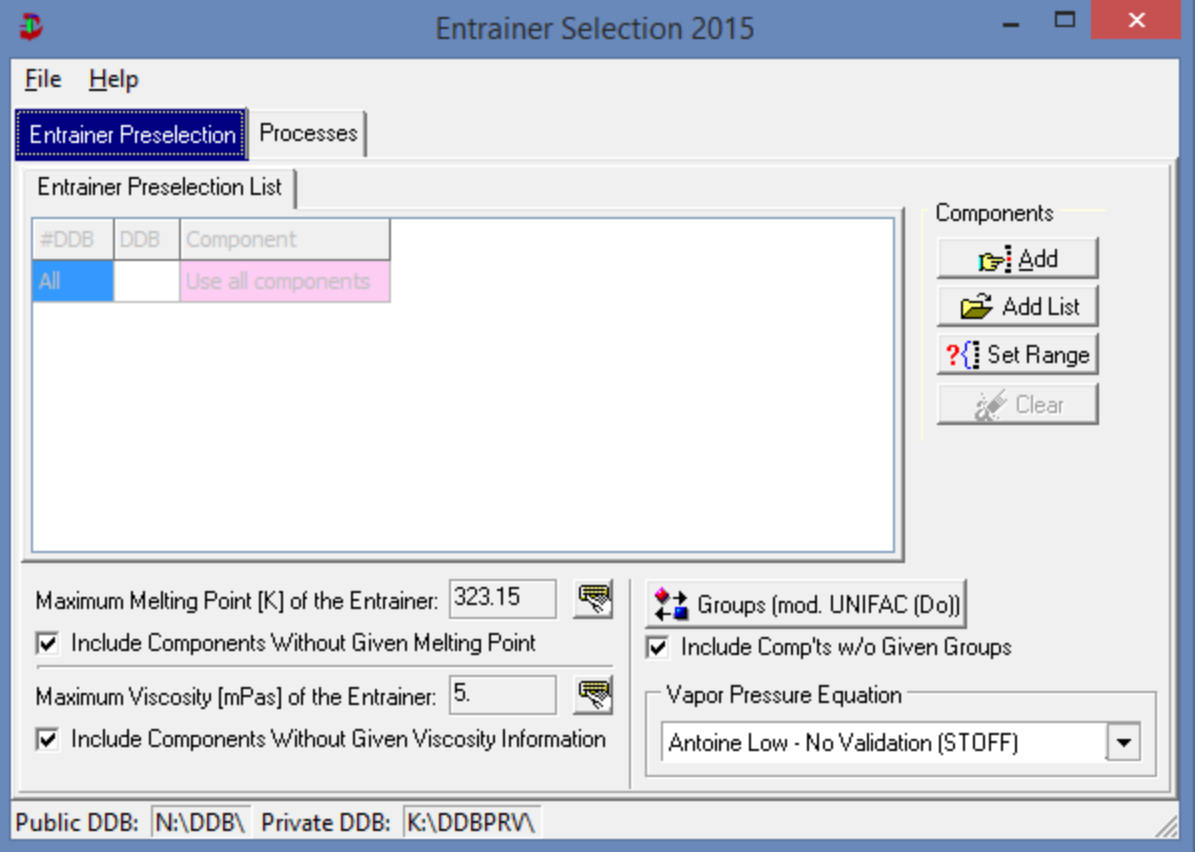

The dialog offers the possibility to specify the component range. This is useful, if the azeotropic data are calculated with a thermodynamic model. Instead of calculating the homogeneous and heterogeneous points for many thousands of components, it can be chosen between a component range (e.g. Components  $1 - 500$ ) and a component list. The component list is a "\*.stl" file, which can be easily edited e. g. in ComponentSelection.

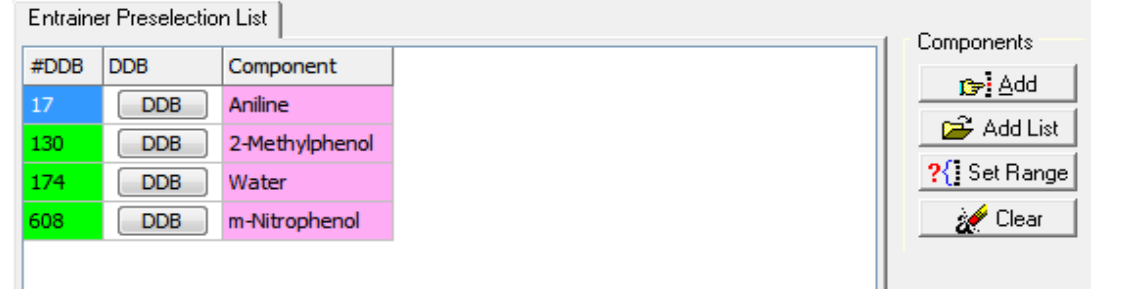

The maximum melting point and the maximum viscosity allow to exclude components with non-matching conditions but this criterion fails if no melting point or viscosities (Andrade parameters) are available. For all separation processes the maximum viscosity and the maximum melting point have to be declared. The knowledge of the melting point is necessary to avoid a crystallization of the  $\overline{\triangledown}$  Include Components Without Given Viscosity Information entrainer. Low viscosities help to enhance the masss transfer and minimize the

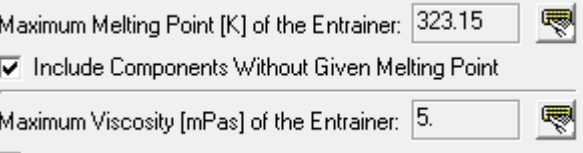

<sup>◆</sup> Groups (mod. UNIFAC (Do))

energy costs (pumping costs).

The "Groups" button allows to  $\overline{\triangledown}$  Include Comp'ts w/o Given Groups exclude components by their mod. UNIFAC (Dortmund)

groups. These groups can be seen as functional groups.

Vapor Pressure Equation Antoine Low - No Validation (STOFF)  $\blacktriangledown$ 

The selection box allows to switch the pure component vapor pressure equation used. Possible entries are

Antoine Low - No Validation (STOFF) Antoine Low - No Validation (ParamDB) Antoine Automatic (ParamDB) Cox (ParamDB) DIPPR (ParamDB) Wagner (ParamDB)

*Figure 2: Vapor Pressure Equations*

| ×<br><b>D</b> Group Selection by Mod. UNIFA |
|---------------------------------------------|
| B/                                          |
| Include All<br>Okay<br><b>Cancel</b>        |
| ⋥<br>1 CH <sub>2</sub><br>^                 |
| $2c=C$                                      |
| $\blacktriangledown$<br>3 ACH               |
| ✔<br>4 ACCH2                                |
| $\sqrt{5}$ OH                               |
| ✔<br>6 CH3OH                                |
| ✔<br>7 H2O                                  |
| ✔<br>8 ACOH                                 |
| ⊽<br>9 CH <sub>2</sub> CO                   |
| 10 CHO                                      |
| ✔<br>11 CCOO<br>✓                           |
| 12 HCOO<br>▿<br>13 CH2O                     |
| ▿<br>14 CH2NH2                              |
| ▿<br>15 CH2NH                               |
| $\sqrt{2}$ 16 (C) 3N                        |
| ▿<br>17 ACNH2                               |
| ▿<br>18 AR-CNC                              |
| ⊽<br>19 CH2CN                               |
| ▿<br>20 COOH                                |
| 21 CCL                                      |
| 22 CCL2                                     |

*Figure 1: UNIFAC Functional Groups*

# <span id="page-4-0"></span>**Common Settings**

The processes dialog contains many identical controls for four of the five processes. Only the *Absorption* page is different.

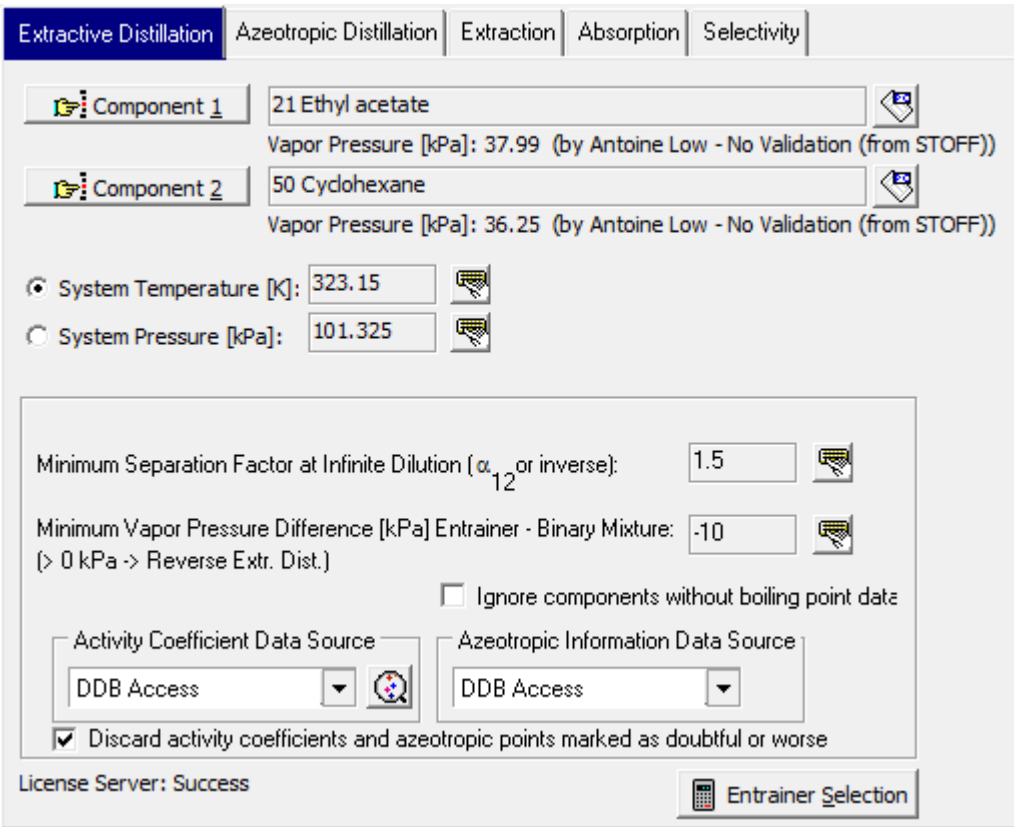

After specifying the binary separation problem (component 1 and 2), the vapor pressures or boiling points of the components are shown, depending on the chosen system temperature or pressure. The component selection

( $\boxed{\mathbf{F}:\mathsf{Component}\,1}$ ) is performed by the (DDB-) standard program ComponentSelection. The button allows to perform a search in the Dortmund Data Bank for the pure component properties of the component.

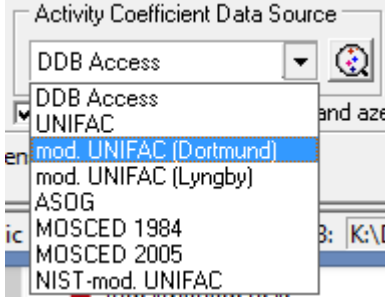

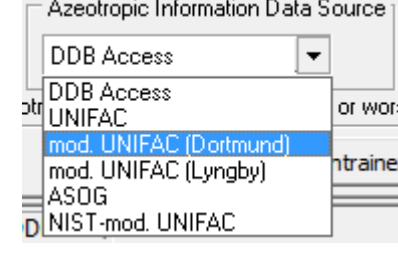

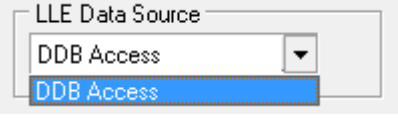

The data sources for the azeotropic data and the activity coefficients at infinite dilution have to be chosen. The LLE data are currently always taken from the Dortmund

Data Bank. If experimental data are selected, a linear regression is used to estimate the values for the separation factor or selectivity and the azeotropic temperature for the given system pressure. The calculation with four different thermodynamic models (group contribution methods) is possible: UNIFAC, mod. UNIFAC (Do), mod. UNIFAC (Ly) and ASOG.

Depending on the chosen separation process, the user has to define further input parameters:

# **DDBSP** - Dortmund Data Bank Software Package 2015

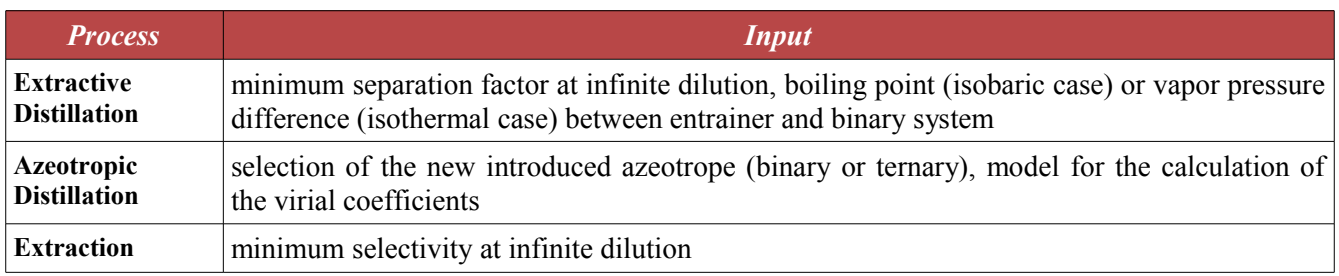

If the program is finished the data finally used are stored and automatically entered in the next run.

# **Proposal of Alternative Separation Processes**

In some cases the components can be separated without introducing a third component. The program package first checks the VLE behavior. After the evaluation a proposal with the alternative separation process is given before the entrainer selection starts.

- zeotropic behavior  $\Rightarrow$  ordinary distillation
- formation of a heterogeneous azeotrope  $\Rightarrow$  heterogeneous azeotropic distillation
- zeotropy at high/low pressures  $\Rightarrow$  vacuum (pressure) distillation
- strong pressure dependence of azeotropic composition  $\Rightarrow$  pressure swing distillation

# **Extractive Distillation**

With the help of saturation vapor pressures  $P_i^s$  and activity coefficients at infinite dilution  $\gamma_i^s$  the separation factor at infinite dilution  $\alpha_{ii}^{\infty}$  for the binary system can be calculated:

$$
\alpha_{I2}^{\infty} = \frac{\gamma_I^{\infty} P_I^s}{\gamma_2^{\infty} P_2^s}
$$

The entrainer should alter the activity coefficients of the components to a different extend, in order to reach separation factors far from 1. Since the entrainer should not introduce new azeotropes, the boiling point or vapor pressure difference between entrainer and binary mixture must be sufficient. For a convenient recovery of the entrainer its boiling point must usually be sufficiently higher (e.g.,  $\Delta T = 40$  K) than for any component of the mixture to be separated. Recent investigations have demonstrated the use of low-boiling solvents in so-called "reverse extractive distillation" processes, but as the amount of solvent has to be increased enormously to ensure a sufficient liquid concentration of the entrainer. Moreover, the enthalpy of evaporation affects the energy balance of the process negatively. Thus, this kind of process will probably only be competitive when no suitable high-boiling solvent is available.

It is also possible to switch off the boiling point/vapor pressure condition when the user puts in the value 0. This allows to find in one step entrainers both for extractive distillation and reverse extractive distillation.

If the criteria melting point, viscosity and boiling point or vapor pressure difference are fulfilled, all solvents are chosen which show a sufficient separation factor. Additionally it will be checked, if the new solvents show zeotropic behavior with the components to be separated.

# **Azeotropic Distillation**

For the azeotropic distillation, there are two different processes available. On the one hand, entrainers are chosen which introduce at least one further extreme-boiling binary azeotrope. On the other hand, entrainers are selected which introduce a low-boiling ternary heterogeneous azeotrope.

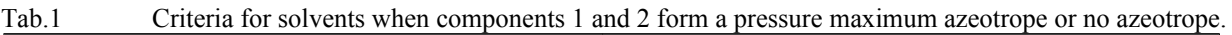

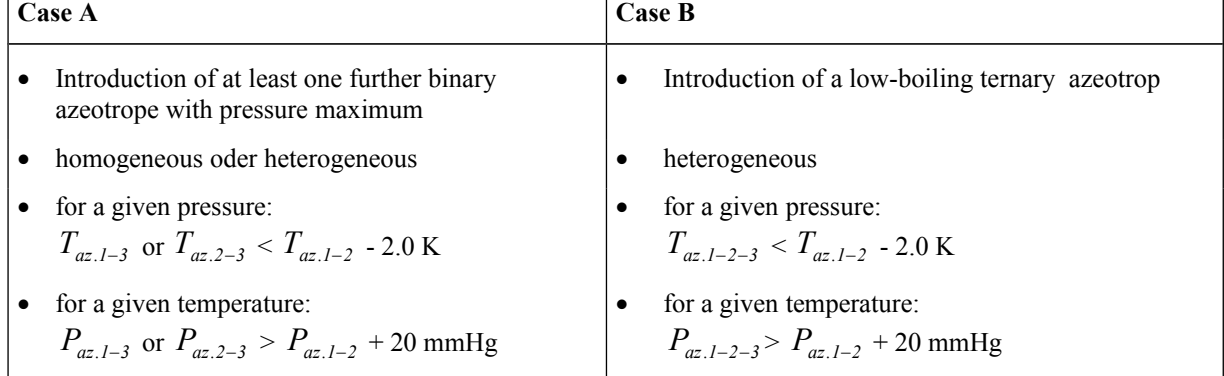

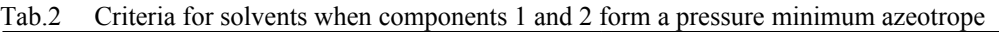

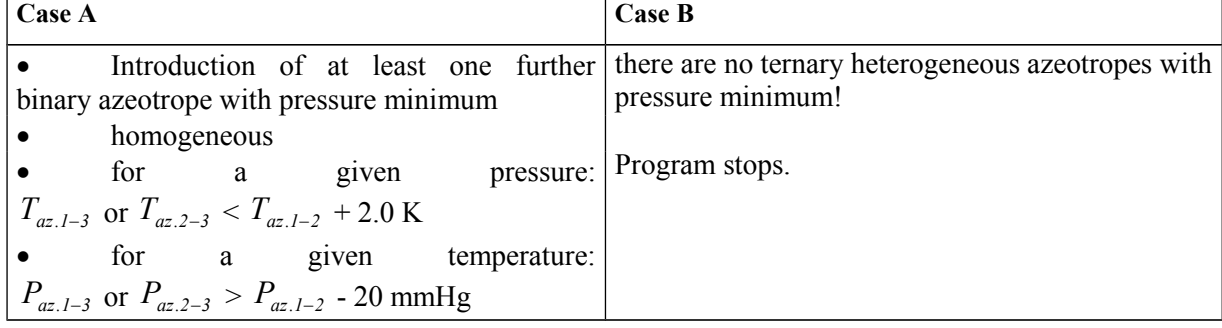

In all cases, the method for calculating the fugacity coefficients must be specified (ideal, Tsonopoulos or Hayden and O'Connell), in order to consider the vapor phase reality.

# **Liquid-Liquid Extraction**

The azeotropic data source is only required for checking the azeotropy of system 1–2 (components to be separated). In analogy to the separation factor for the extractive distillation, the extraction process demands a

minimum selectivity  $S_{ij}^{\infty} = \frac{H}{\omega^{\infty}}$  $\frac{\infty}{\infty} = \frac{\gamma_i^{\infty}}{n}$ *j*  $S_{ij}^{\infty} = \frac{Y_i}{\gamma}$  $\frac{\gamma_i}{\gamma_i \gamma}$  of the entrainer at infinite dilution:  $S_{ij} \gg 1$  or  $S_{ij} \ll 1$ 

For selectivities higher than 1 (  $S_i \gg 1$  ), the solubility of component 1 in the extractive agent (component 3) is higher than the solubility of component 2 in the solvent. In this case, the binary system  $1 - 3$  should have a miscibility gap. This is checked by using the LLE data bank. If LLE data are stored, the data set nearest to the system temperature is chosen, when the following options are fulfilled:

$$
\left|T_{LLE} - T_{system}\right| \le 10K \quad \text{and} \quad P_{LLE} < 50 \text{ bar}
$$

It is also possible to show binary and ternary LLE-diagrams for all selected solvents. Figure 2 shows this for the system water – ethanol – benzene.

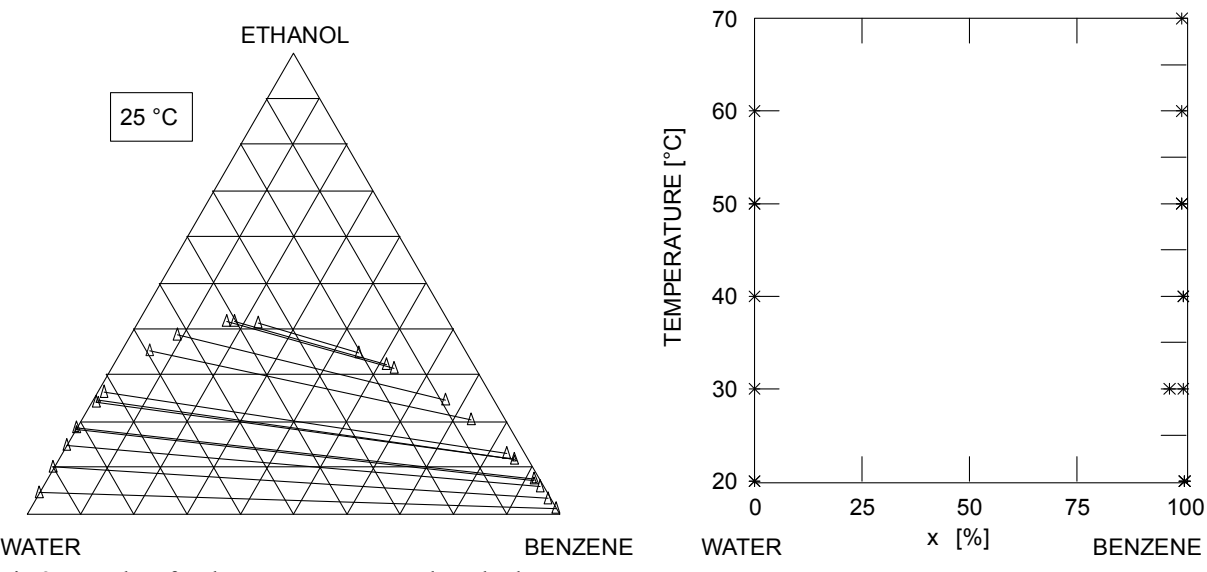

Fig.2 LLE data for the system water – ethanol – benzene

A good method for estimating the solubility (capacity) of the components to be separated is using activity coefficients at infinite dilution. The reciprocal value of the activity coefficient at infinite dilution can be taken as a measure for the capacity  $k_i^{\infty}$ :

$$
k_i^{\infty} = \frac{1}{\gamma_i^{\infty}}
$$

The higher the capacity the more of the component to be extracted can be taken with the solvent. Since it is desirable to have both a high selectivity and a high capacity, it is possible to compare all the selected solvents in a capacity – selectivity diagram (Figure 3). In this example solvent C is the most suitable entrainer regarding high capacity and high selectivity.

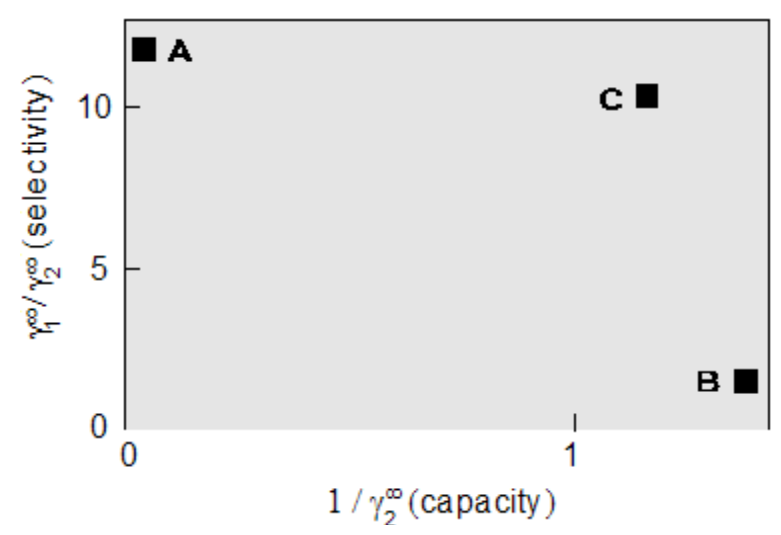

Fig. 3 Capacity – selectivity diagram for a given separation problem with the possible selective solvents A, B or C

Moreover, the densities of the pure components are given in the result file. If 2 liquid phases are formed, it is desirable to have a high difference in density between the 2

phases in order to have an easy phase splitting. Also the surface tensions are important factors for the design of extraction columns, since they can be used to calculate the boundary surface tension.

# **Typical Result**

The binary mixture of acetone and ethyl acetate can be separated by liquid-liquid extraction with water as extractant. The selectivity of water is

$$
\frac{\gamma_{\text{Ethyl acetate}}^{\infty}}{\gamma_{\text{Actone}}^{\infty}} = 10.74
$$

and the capacities are

$$
\frac{1}{\gamma_{\text{Ethyl acetate}}^{\infty}} = 0.0125257
$$

$$
\frac{1}{\gamma_{\text{Actone}}^{\infty}} = 0.134626
$$

Water and ethyl acetate are not completely miscible.

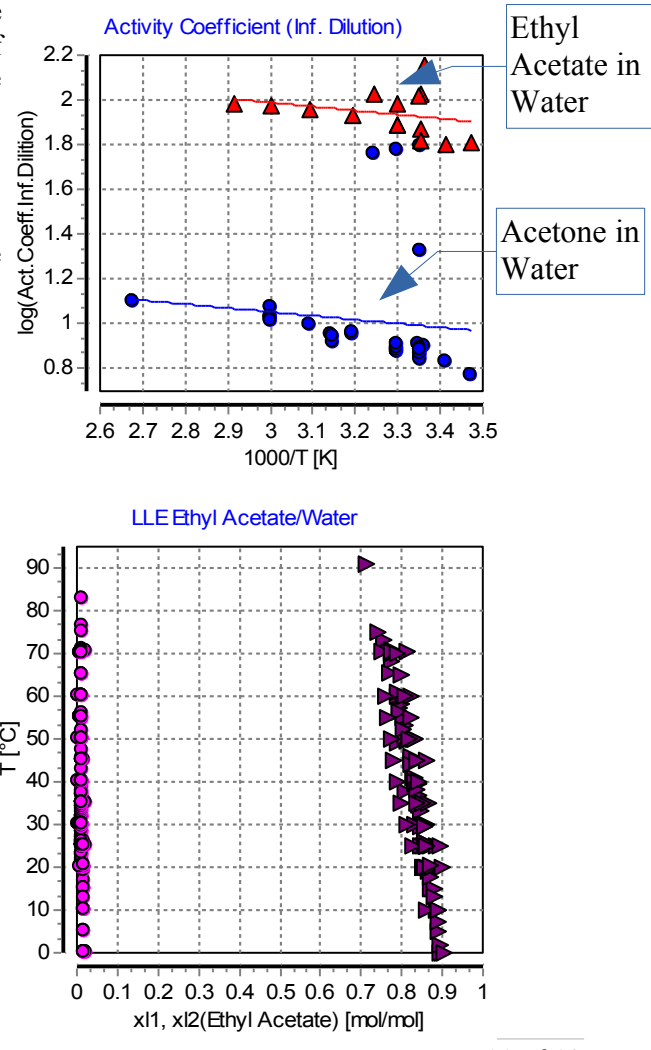

# **Absorption**

# **Introduction**

Besides the extractive and azeotropic distillation process and liquid-liquid extraction absorption is a further important separation process widely used. The goal of the absorption process is to separate components from a gas stream by using an appropriate absorbent. Contrary to the extractive and azeotropic distillation process which use energy and a solvent the absorption and liquid-liquid extraction processes use only a solvent as separating agent.

The suitability of an entrainer depends on its ability to change the ratio of the Henry coefficients of the gases to be separated. The basic condition for an absorbent is the different solubility of the gases in the absorbent.

A further important criterion for the selection of an absorbent is a sufficient capacity.

For estimating the selectivity of an absorbent it is – in most cases – sufficient to know the separation factor at infinite dilution  $\alpha_{ij}^{\infty}$ . The separation factor can be determined by the Henry coefficients if  $x_{\text{gas}} \to 0$  by the relation

$$
\alpha_{ij}^{\infty} \equiv \frac{K_{1,3}^{\infty}}{K_{2,3}^{\infty}} = \frac{H_{1,3}}{H_{2,3}}
$$

Absorption exists in two types – physical and chemical. This program covers only the physical absorption because of missing equilibrium constants for the reversible chemical reaction.

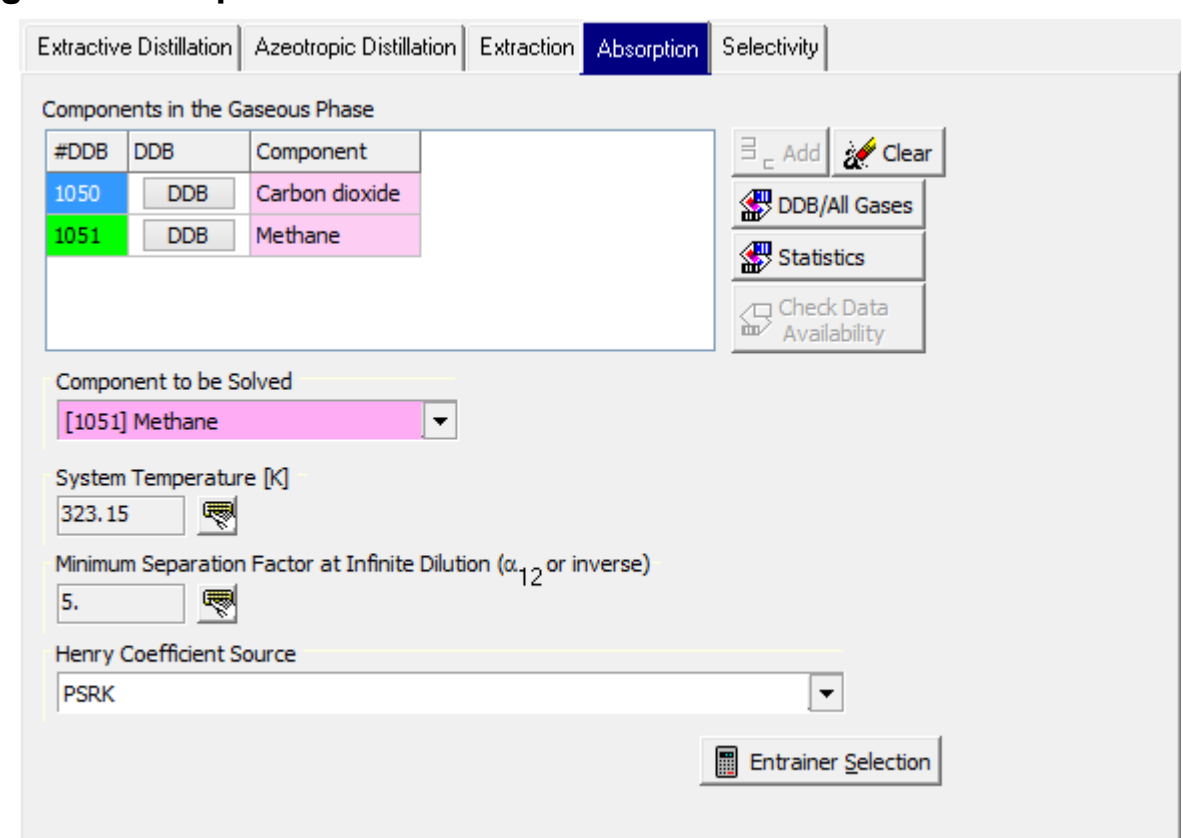

# **Program Description**

The first step is the definition of the separation problem by entering the two gases that must be separated. The

selection of the gases by the  $\frac{d}{dt}$  button is done with the standard DDB program ComponentSelection. The other buttons allow to

DDB/All Gases

#### *Button Function*

... search the Dortmund Data Bank for vapor-liquid equilibrium data and gas solubilities of both gases.

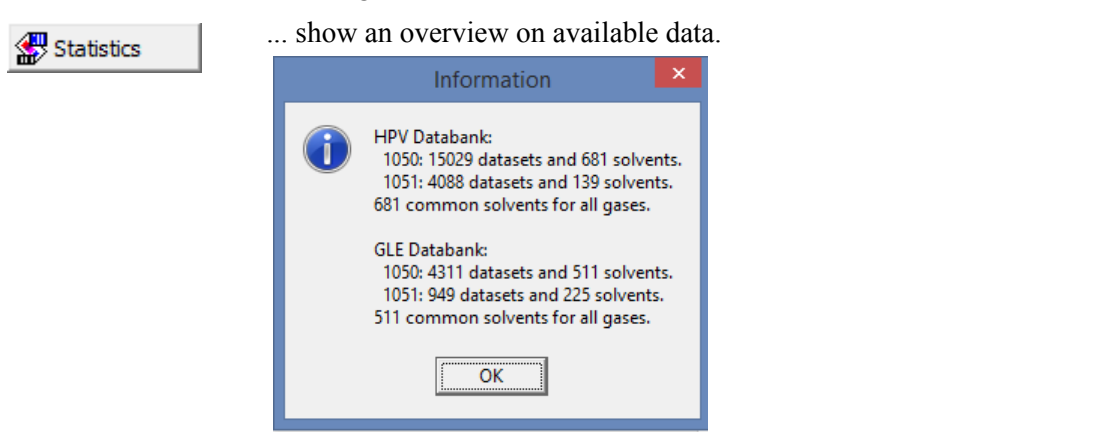

#### *Button Function*

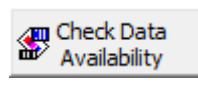

Search the data bank for suitable absorbents – some kind of a preview for the search.

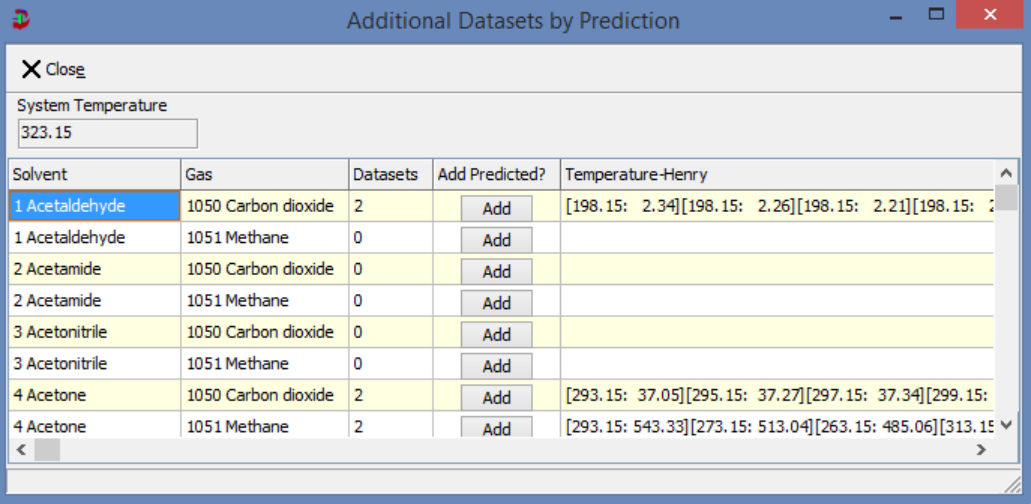

This table shows the amount of available data for gas-absorbents pairs. This function is only available if a component preselection (see chapter [Common](#page-4-0) [Settings\)](#page-4-0) has been made.

#### The further settings are

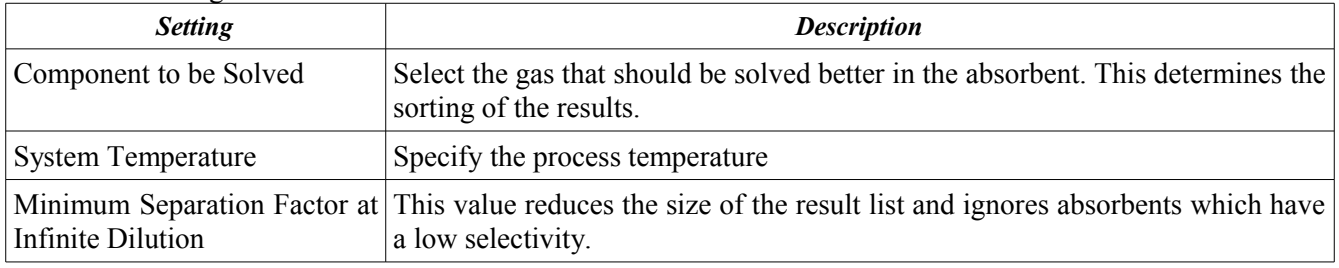

The separation factors are determined by binary Henry coefficients. This program retrieves the Henry constants from

> Gas Solubility Databank<br>Vapor-Liquid Equilibrium Databank (low boiling substances) Gas Solubility File (free formatted file) Vapor-Liquid Equilibrium File (low boiling substances, free formatted file) PSRK UNIFAC

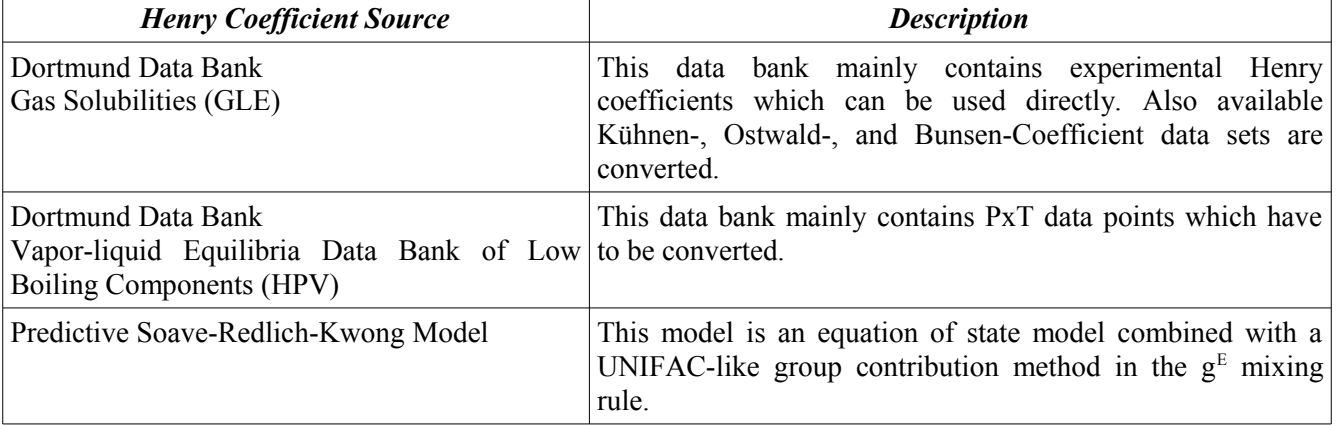

The program also allows reading GLE and HPV data sets from file.

# **Data Sources**

### **Gas Solubilities Data Bank**

The program searches binary data sets built of one of the gases and a single solvent. This data bank retrieval normally leads to a number of Henry constants at different temperatures. To obtain the Henry constant at the selected system temperature a regression has to be performed. If at least three Henry constants are available covering a temperature range of more than 10 K and if these Henry constants are less than 50 K away from the process temperature the Henry constant at system temperature is determined by linear interpolation or extrapolation. The maximum extrapolation is set to 25 K. If poor results of the regression are obtained  $(R<0.5)$ or if less than three points are available only direct experimental data are used. If more than a single point is available the program uses the mean value. If no exact matching points are available the program uses the nearest point if it not more than 25 K away.

The result list contains comments of the Henry constants determination procedure.

# **Vapor-liquid Equilibrium Data Bank**

This data bank contains PxT data which have to be converted to Henry constants. The detailed procedure is a little bit too long for this program description but is covered in details in the thesis of Michael Krummen<sup>lit4</sup>.

#### **Predictive Soave-Redlich-Kwong**

This data source is a model which allows to predict Henry constants from an equation of state combined with a UNIFAC-like group contribution method in the  $g<sup>E</sup>$  mixing rule. This model only needs critical data and interaction parameters. This allows to calculate Henry constants for approx. 1000 components. Since this calculation is rather slow it is recommended to use the Entrainer Preselection list to shorten the list of potential solvents.

#### **Result**

The program collects the Henry constants for all pairs of a gas and a suitable solvent and calculates the separation factor by the equation

$$
\alpha_{ij}^{\infty} = \frac{H_{1,3}}{H_{2,3}}
$$

Index  $1 \rightarrow$  Gas 1, index  $2 \rightarrow$  Gas 2, index  $3 \rightarrow$  Solvent, Absorbent

# **Entrainer Results**

# **Results for Extractive Distillation, Azeotropic Distillation, Extraction, and Selectivity**

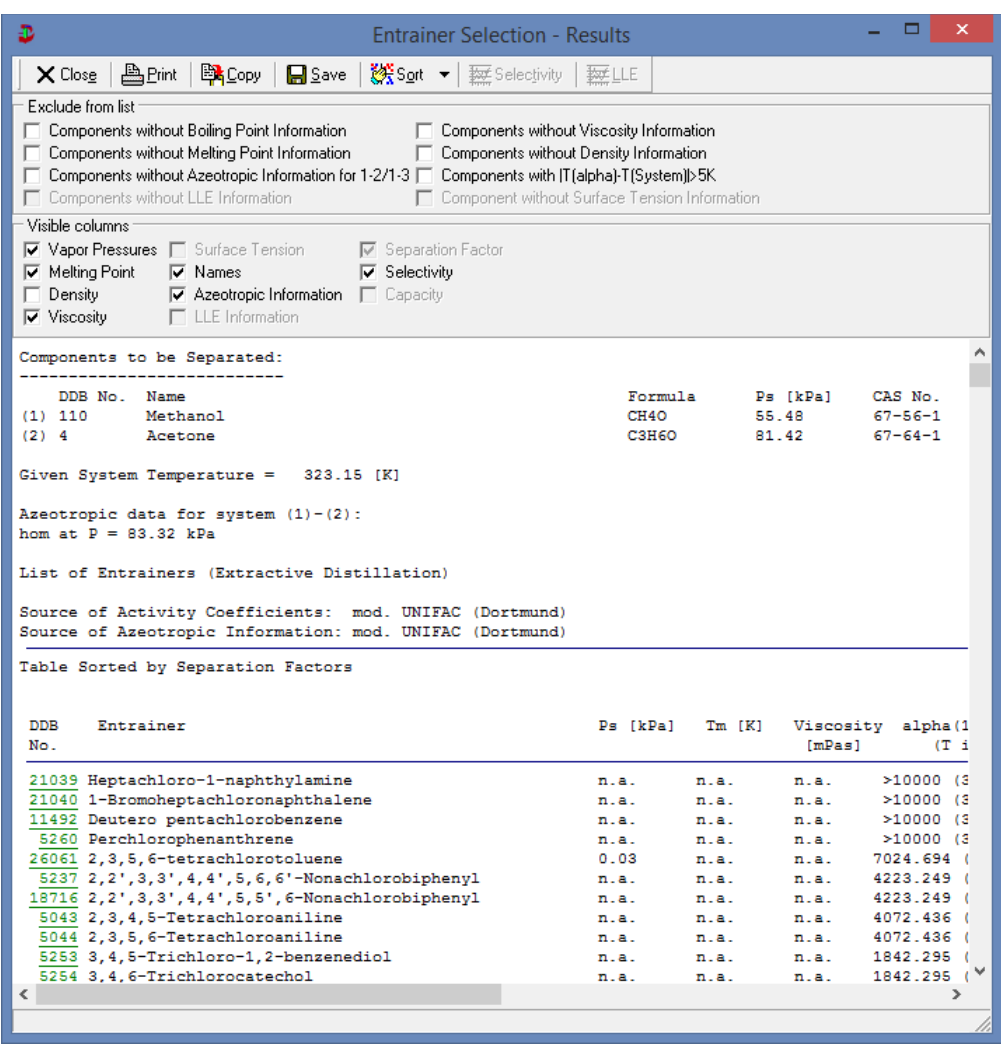

#### **Limited Views**

The display of components can be filtered by several criteria. The *Exclude from list* criteria allow to suppress components for which some of the required information is not available.

The *Visible columns* criteria allows to suppress some specified columns. The normal result table is often too wide even for a landscape mode print. Suppressing unused columns allows to fit the print again.

# **Sorting**

This entrainer list can be arranged by different criteria:

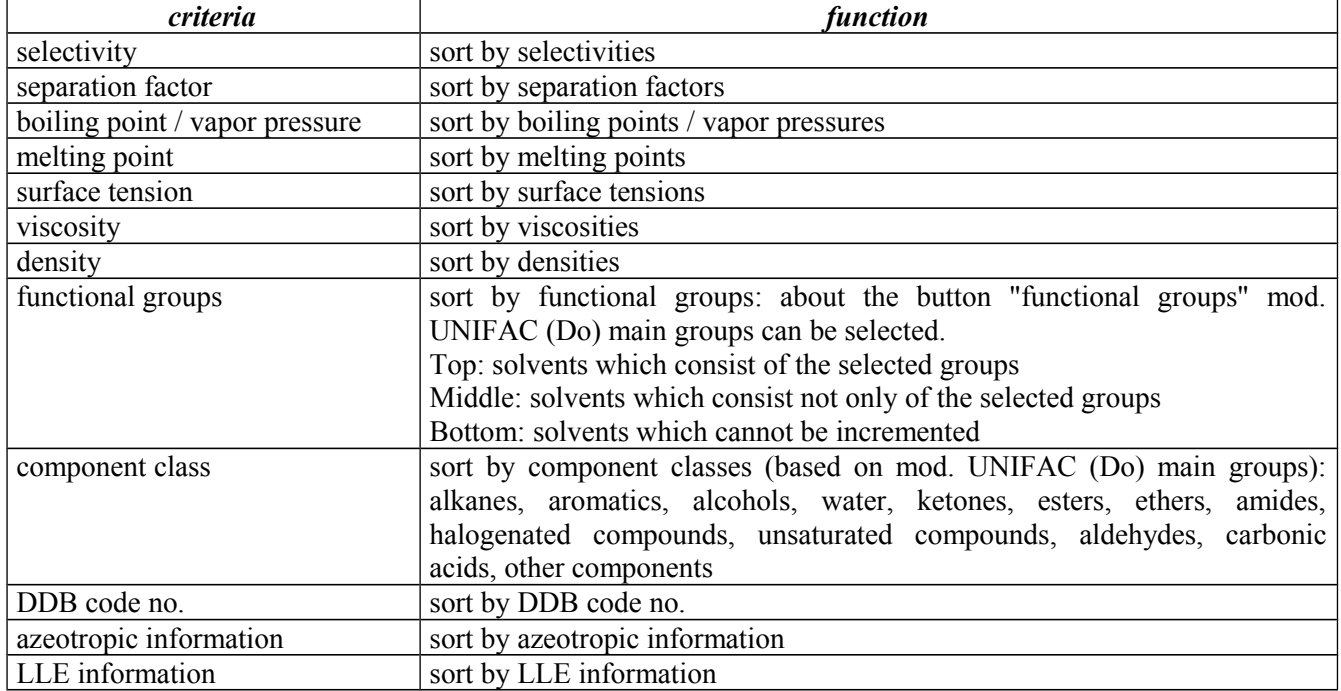

#### **Links**

The result table contains two types of links (green underlined text): A mouse-click on the DDB component numbers besides the component names opens a context menu

Display Component Info Display GLE/HPV Databank Entries Display Pure Component Properties

allowing to display several further information for the solvent. The links next to the selectivity columns are links to explanations like

Remark <\*>: Extrapolated activity coefficients for at least one component

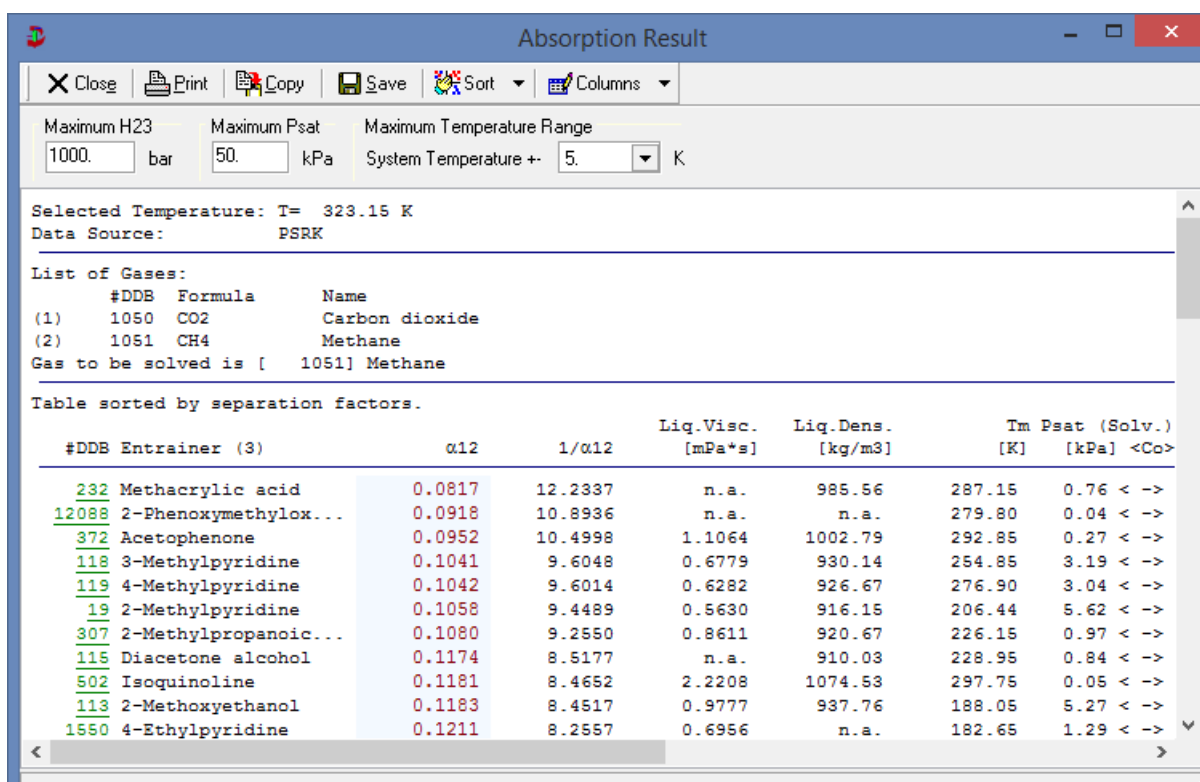

# **Result for Absorption**

#### **Limited Views**

The list of entrainers can be filtered by an allowed maximum value of Henry constants,  $a \mid$ maximum value of the saturated vapor pressure of the solvent, and a maximum temperature difference of the used Henry coefficients to the wanted process temperature.

# **Sorting**

The sorting criteria can be all the columns from the result table:

#### **Links**

The result table contains two types of links (green underlined text): The numbers besides the component names open a context menu

allowing to display several further information for the solvent.

The links in the <Co> columns are links to the explanation what type of Henry coefficients have been used: Comments

Display Component Info

Display GLE/HPV Databank Entries Display Pure Component Properties

 1: Henry determined by quadratic interpolation (R>0.9) 2: Henry determined by linear extrapolation (R>0.9) 4: Henry determined by linear interpolation (R>0.9) 8: Henry determined by linear interpolation (R>0.5) 9: Henry determined by interpolation between two points.

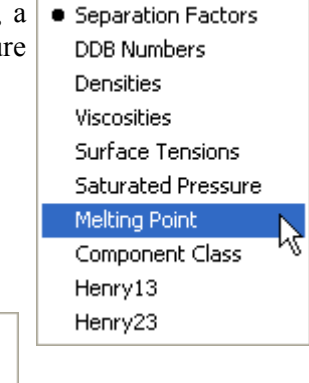

# **Literature**

- 1. M. Krummen, Thesis, Carl-von-Ossietzky-Universität Oldenburg (2004)
- 2. D. Gruber, Thesis, Universität Oldenburg (1999)
- 3. C. Möllmann, Thesis, Universität Oldenburg (1996)
- 4. C. Möllmann, J. Gmehling, "Auswahl selektiver Zusatzstoffe für die Rektifikation durch kombinierten Zugriff auf experimentelle und vorausberechnete Gleichgewichtsdaten," Chem.-Ing.-Tech. 69, 324 (1997)
- 5. J. Gmehling, C. Möllmann, "Synthesis of Distillation Processes Using Thermodynamic Models and the Dortmund Data Bank", Ind. Eng. Chem. Research 37, 3112-3123 (1998)